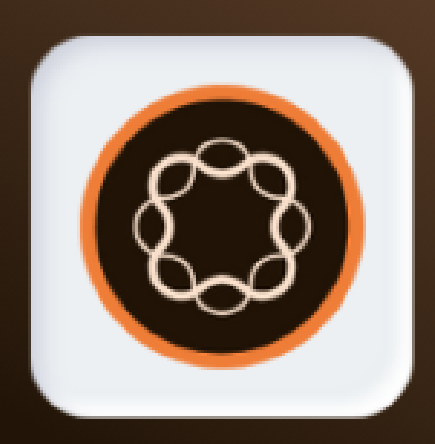

# Adobe Experience Manager

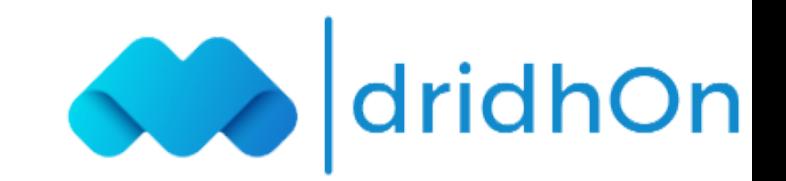

## Course Overview:

AEM Training from the basics concepts to advanced level programming building skills, this AEM Training Course offers you the core Introduction to AEM with Jar Installation, AEM Repository, AEM Architecture, Sling Concepts AEM course also helps you to be ready for the upon working in real-time industry experience.

## **Training Features:**

- 8X higher interaction in live online classes conducted by industry experts
- 32 Hrs. live Classes of AEM Developer with Interview Preparation
- 3 real-time industry projects with hands-on preparation
- Unlimited Interview Opportunities with Placement Support
- Industry-recognized course completion certificate

## Delivery Mode:

Online Live Virtual Instructor Led Training

## Target Audiance:

The Basic Requirement to start a career as an AEM Developer Engineer, you'll need a Bachelor's degree or at least 1+ years of experience in Information Technology (IT). A Bachelor's degree in Technology justice will help you get the job.

## Key Learning Outcomes:

Skills you learn in adobe AEM course,

- Introduction to AFM
- AEM installation and configuration
- Understand the AEM repository
- AEM architecture and dispatcher
- Learning experience server (CRX) and templates
- OSGI-architecture and concepts
- Advanced sling concepts

## Certification Details:

- Complete at least 85 percent of the course or attend one complete batch
- Successful completion and evaluation of the project

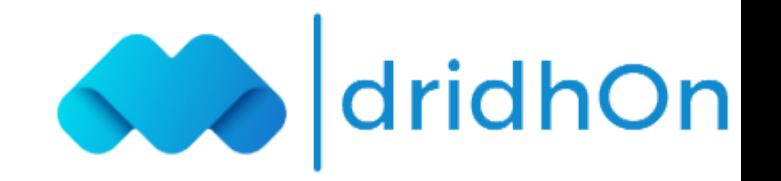

- Product and Platform Architecture
- AEM Installation
- Deployment Options
- Consoles and Administrative Interfaces
- Using the CRXDE Lite embedded development environment
- Creating and using templates and page-rendering components
- Creating pages
- Installing and using CRXDE
- Rendering page-specific content
- Apache Sling concepts
- Inheritance and component hierarchy
- Template and Content re-use concepts
- CQ5Designer
- Using APIs for dynamic navigation
- ExtJs, Dialogs, and taking input from authors and Design dialogs
- Customizable Components
- Supporting Drag-and-Drop from Content Finder
- Complex Components
- Persistence Managers
- Search Concepts
- Mobile Components
- Using jQuery with AEM
- Internationalization of Author interface
- Creating a custom Widget
- OSGi bundles
- Work flow basics
- Custom work flow process step
- AEM Packages
- Performance optimization concepts

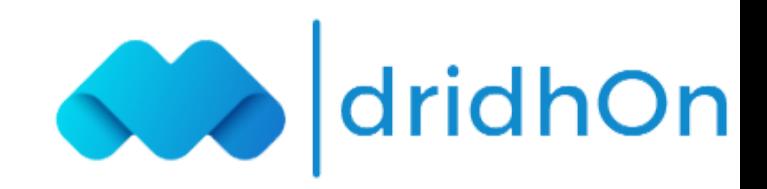